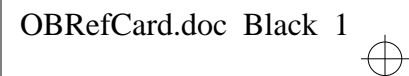

*OpenBoot*™ *Quick Reference*

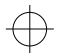

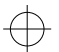

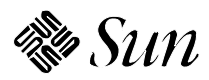

**Sun Microsystems Computer Corporation** A Sun Microsystems, Inc. Business 2550 Garcia Avenue Mountain View, CA 94043 U.S.A. 415 960-1300 FAX 415 969-9131

 $\bigoplus$ 

**Part No: 801-7291-01 Revision 1, March 1994**

#### **Syntax**

Commands are entered at the ok prompt and are executed left-to-right after a carriage-return. All commands must be separated by one or more spaces.

#### Help Commands

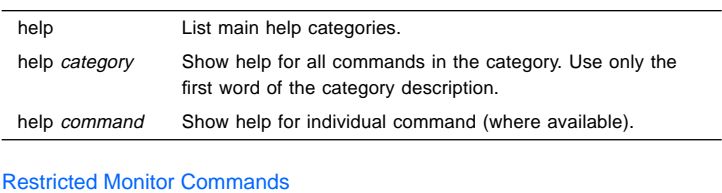

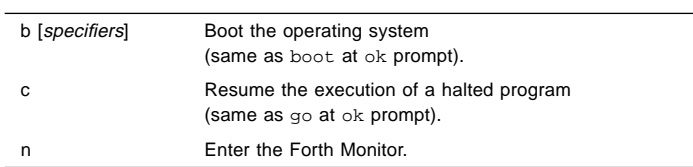

Examining and Creating Device Aliases

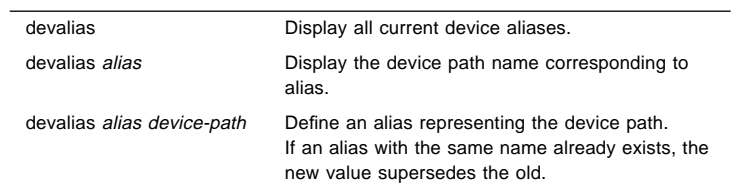

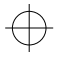

#### Device Tree Browsing Commands

↔

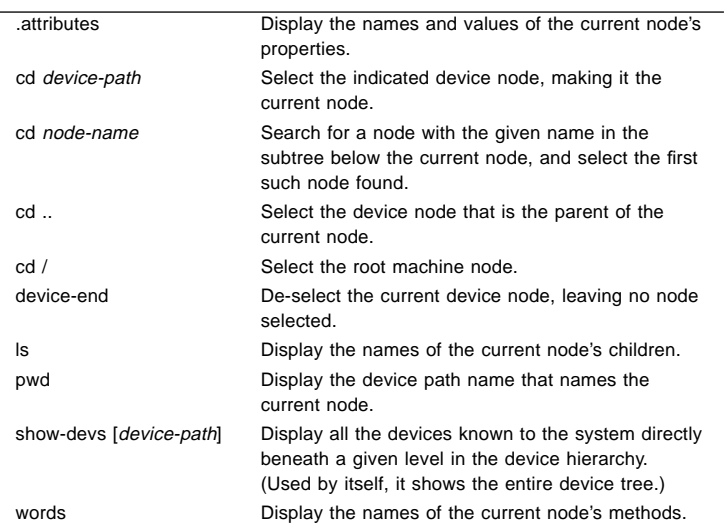

#### OBRefCard.doc Black 3  $\oplus$

#### Common Options for the boot Command

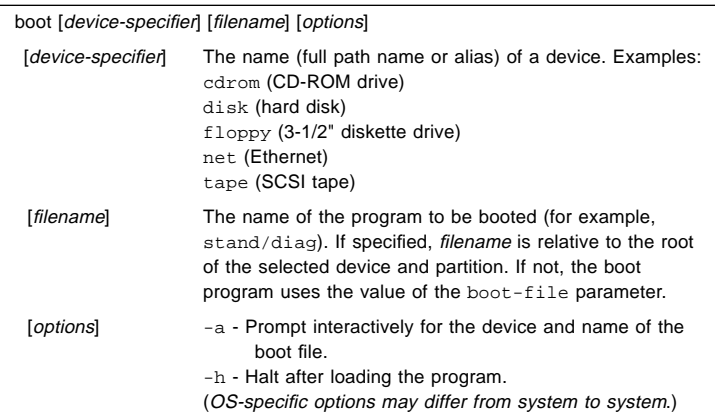

#### Diagnostic Test Commands

⊕

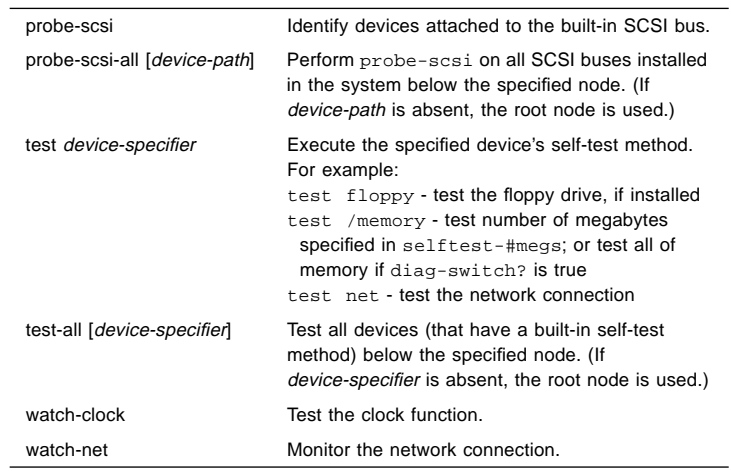

#### System Information Display Commands

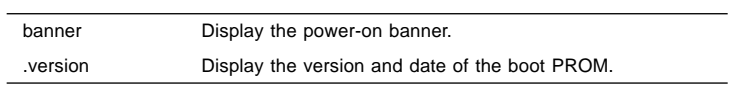

Emergency Keyboard Commands

Hold down keys during power-on sequence.

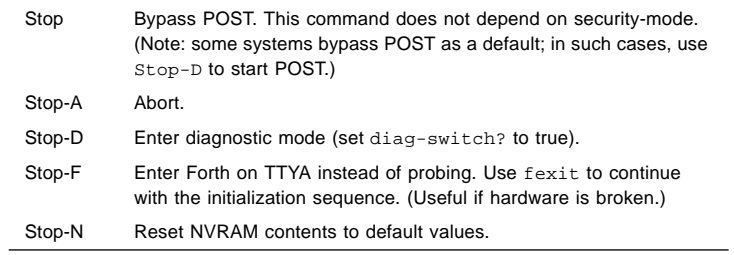

#### File Loading Commands

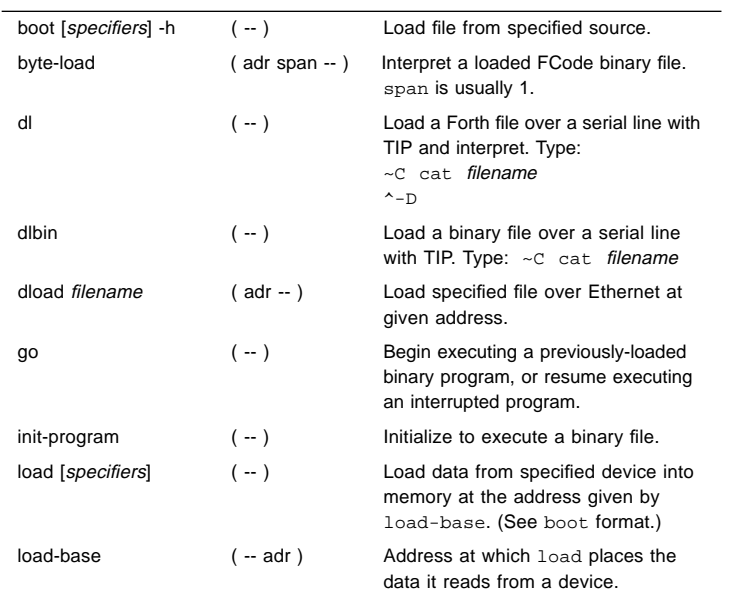

#### SPARC Register Commands

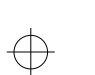

 $\overline{a}$ 

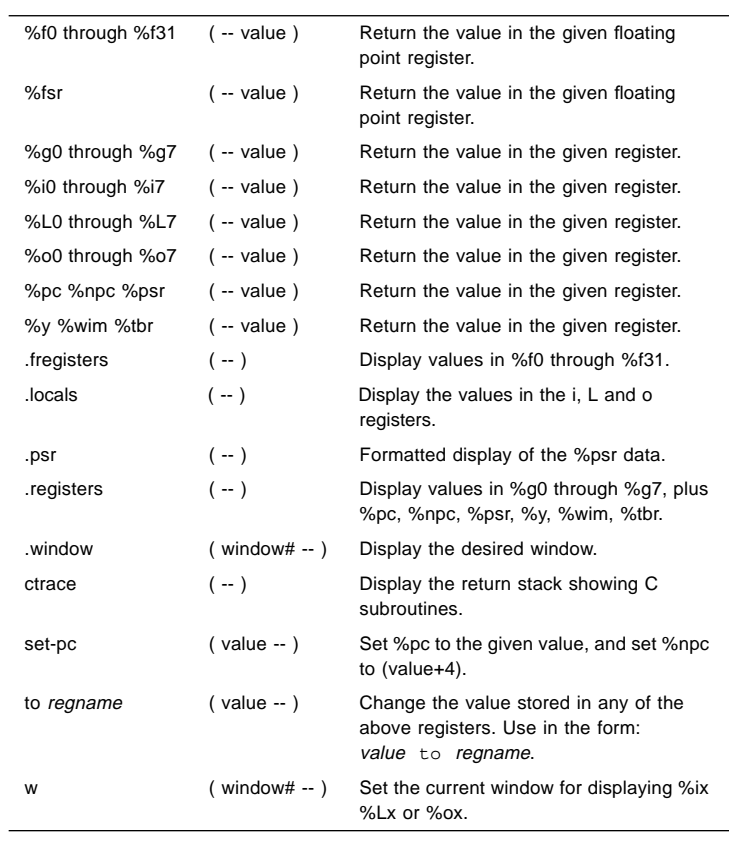

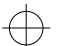

#### Breakpoint Commands

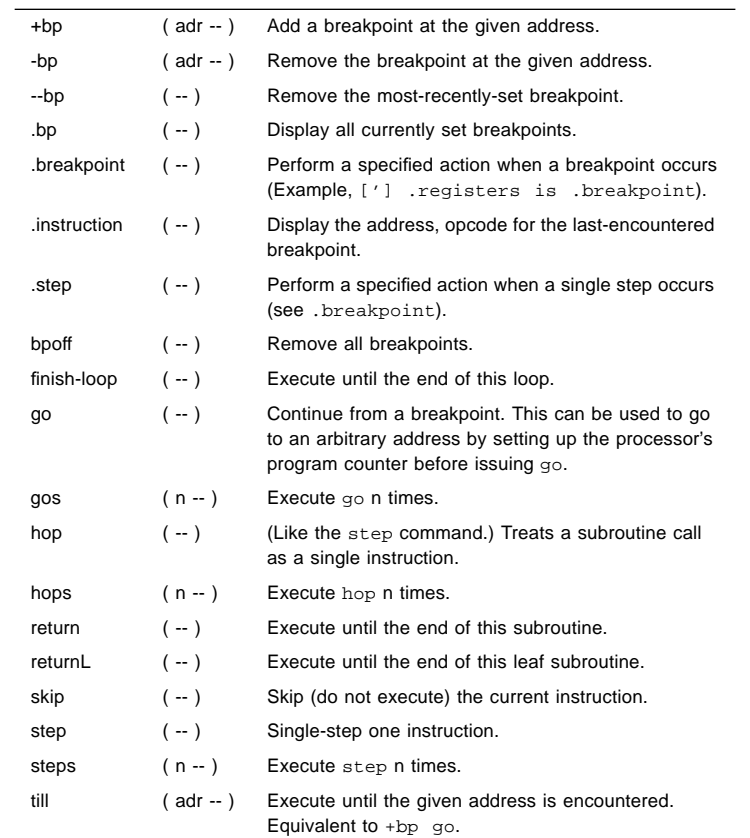

#### Disassembler Commands

 $\bigoplus$ 

+dis (--) Continue disassembling where the last disassembly left off. dis (adr -- ) Begin disassembling at the given address.

↔

#### Miscellaneous Operations

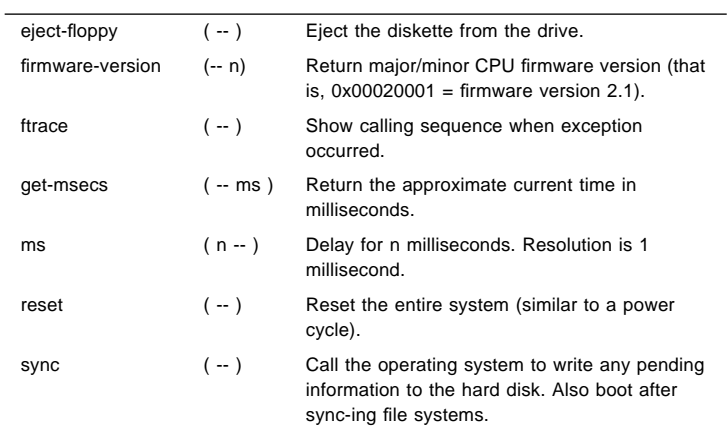

#### OBRefCard.doc Black 6  $\bigoplus$

#### NVRAM Configuration Parameters

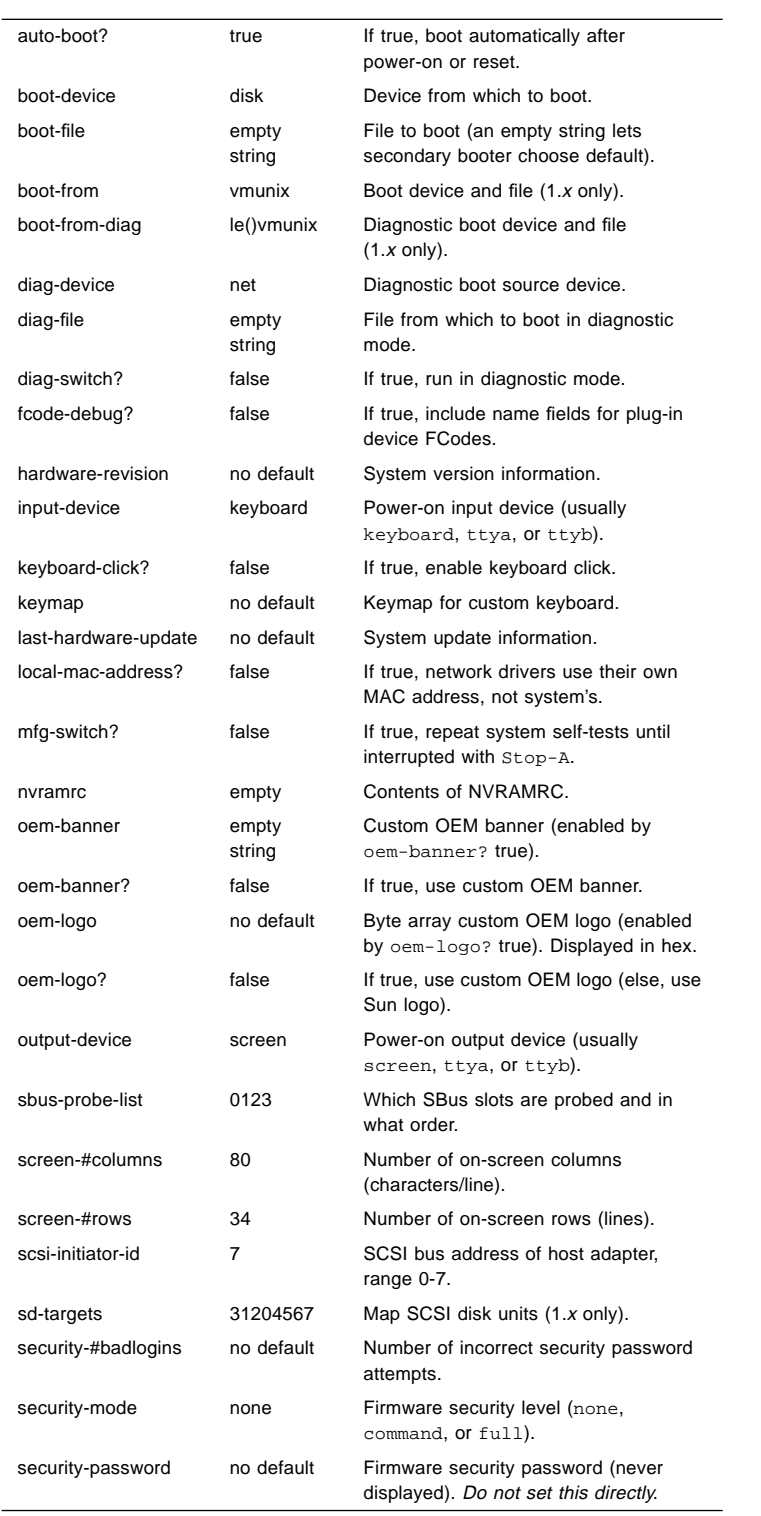

 $\bigoplus$ 

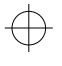

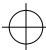

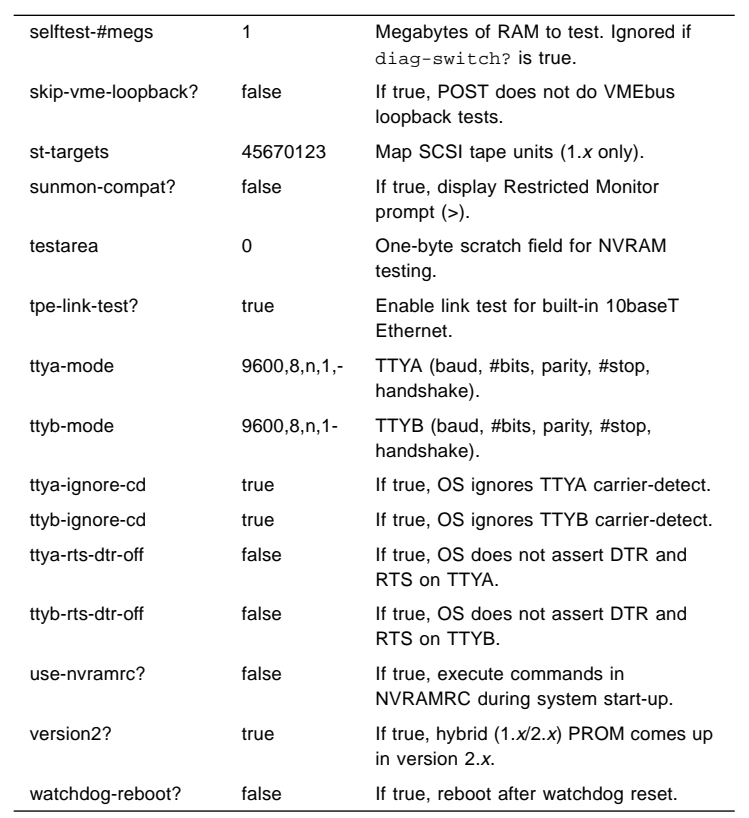

Viewing and Changing Configuration Parameters

 $\bigoplus$ 

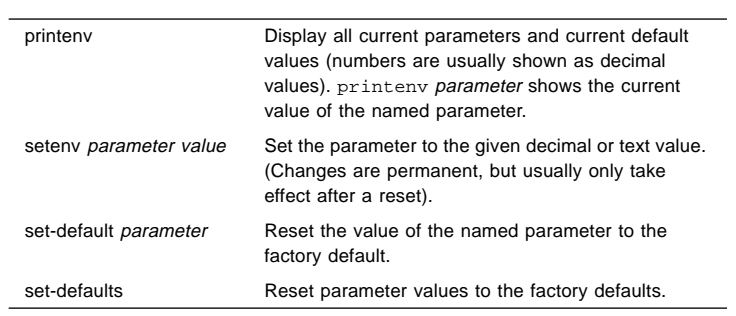

 $\oplus$ 

 $\bigoplus$ 

#### NVRAMRC Editor Commands

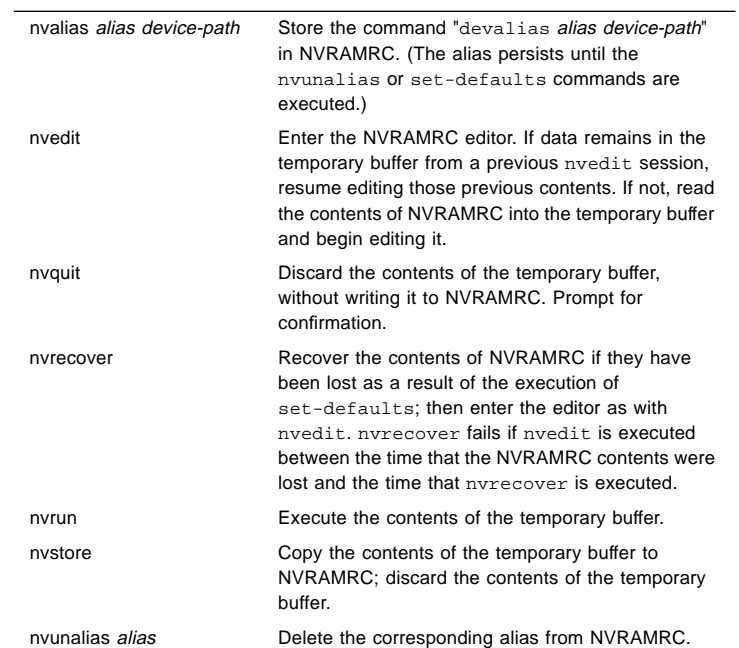

#### Editor Commands (for Command Lines and NVRAMRC)

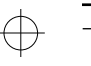

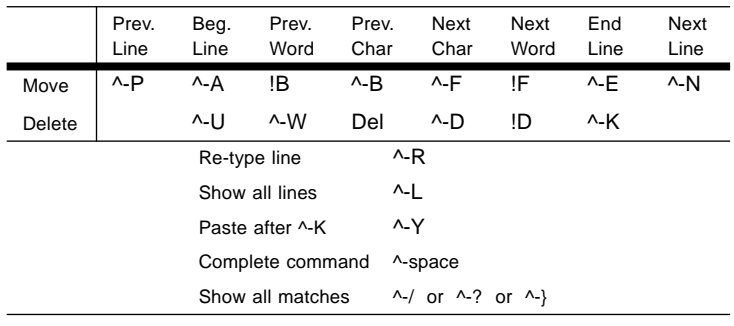

! = Press and release Escape key first;  $\wedge$  = Press and hold Control key

Using the NVRAMRC Editor

#### ok **nvedit**

 : (use editor commands) : **^-C** (get back to ok prompt)

ok **nvstore** (save changes) ok **setenv use-nvramrc? true** (enable NVRAMRC) ↔

#### OBRefCard.doc Black 9  $\oplus$

#### Numeric Usage and Stack Comments

- Numeric I/O defaults to hexadecimal.
- Switch to decimal with decimal, switch to hexadecimal with hex.
- Use 10 .d to see which base is currently active.

A numeric stack is used for all numeric parameters. Typing any integer puts that value on top of the stack. (Previous values are "pushed" down.) The right-hand item in a set always indicates the topmost stack item.

- The command "." removes and displays the top stack value.
- $\bullet$  The command .  ${\bf s}$  non-destructively shows the entire stack contents.

A stack comment such as (n1 n2 -- n3) or (adr len --) or (--) listed after each command name shows the effect on the stack of executing that command. Items before the -- are used by the command and removed from the stack. These items must be present on the stack before the command can properly execute. Items after the -- are left on the stack after the command completes execution, and are available for use by subsequent commands.

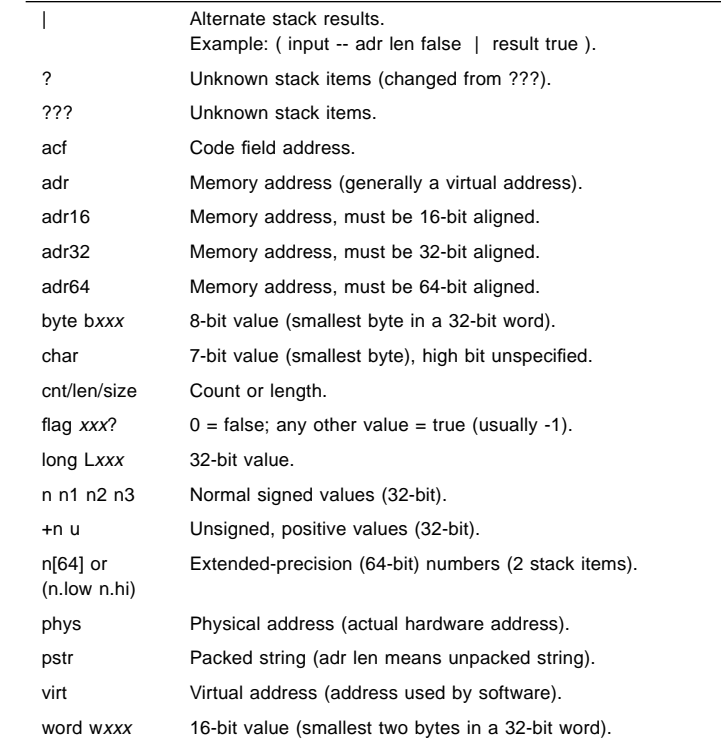

#### Changing the Number Base

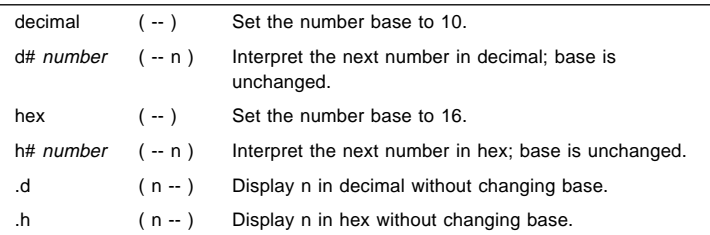

#### Basic Number Display

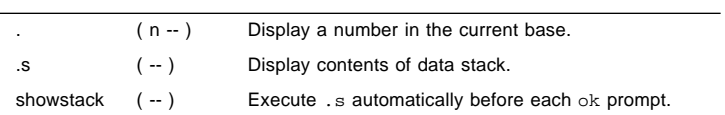

#### Stack Manipulation Commands

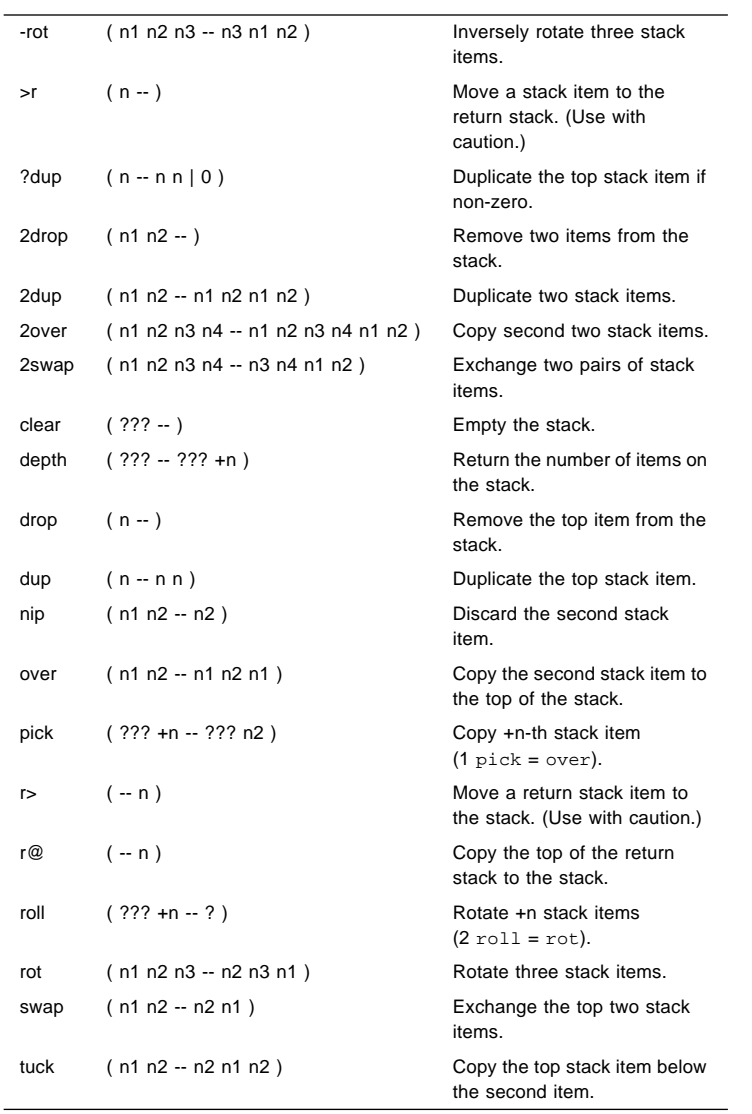

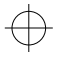

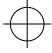

#### Arithmetic Functions

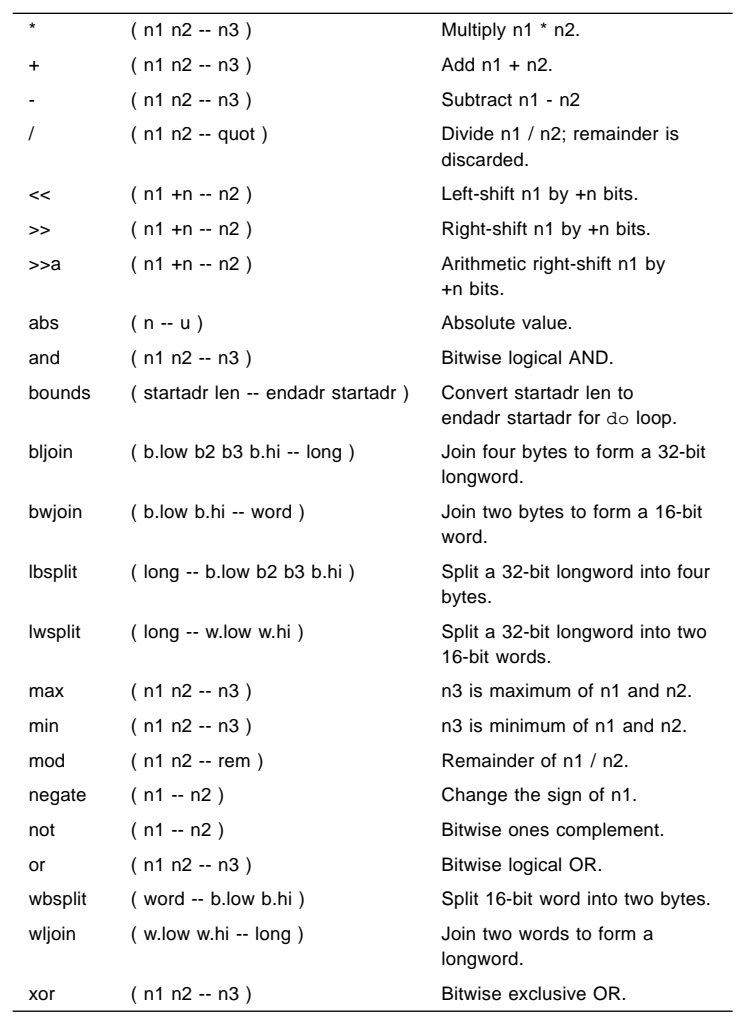

↔

#### Memory Access Commands

 $\bigoplus$ 

 $\overline{\phantom{0}}$ 

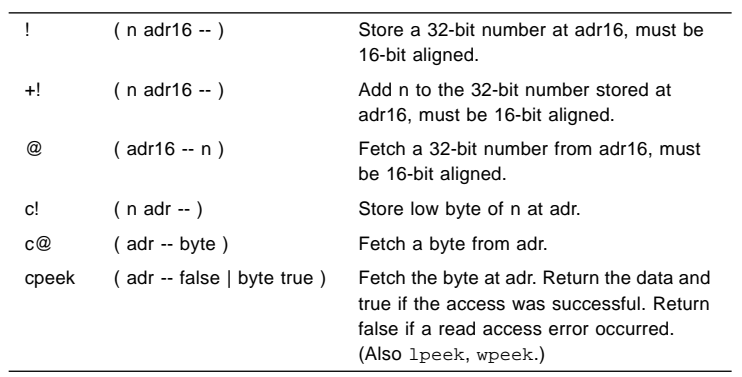

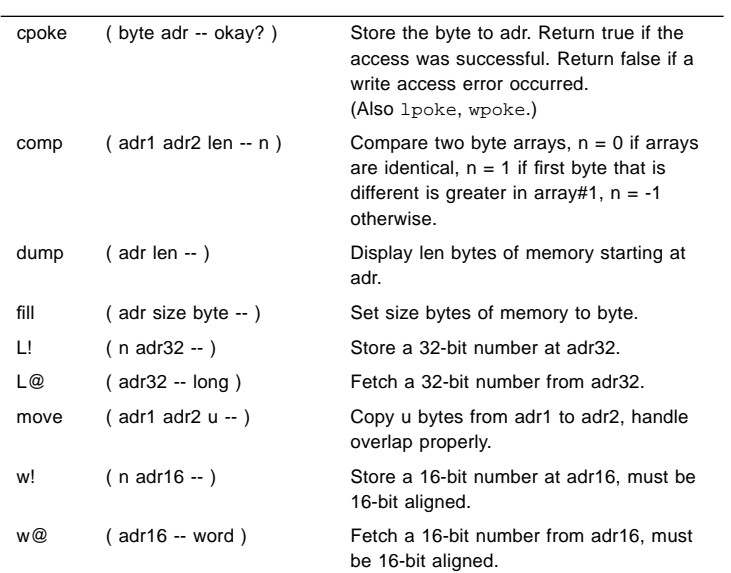

#### Memory Mapping Commands

 $\bigoplus$ 

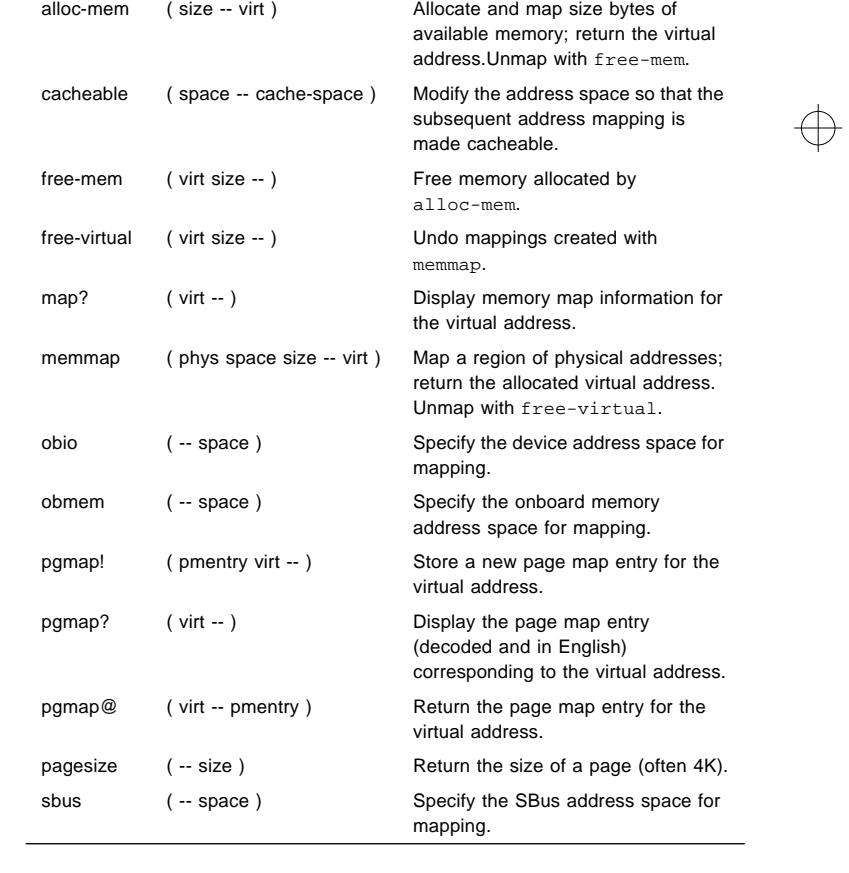

#### Defining Words

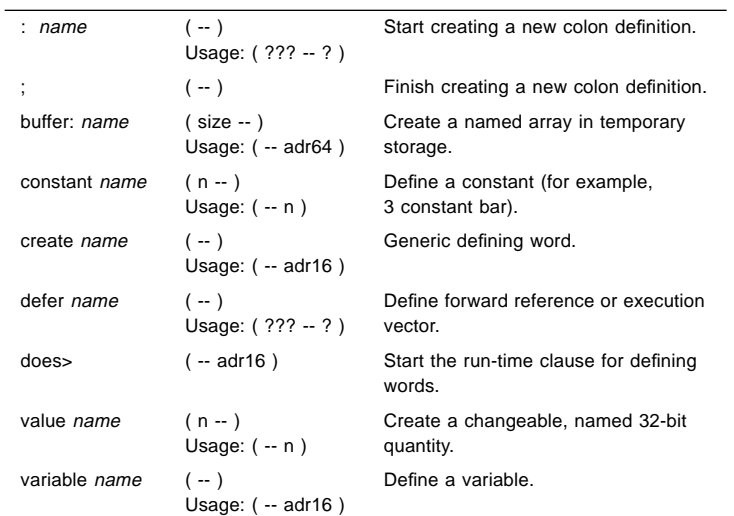

#### Dictionary Searching Commands

 $\bigoplus$ 

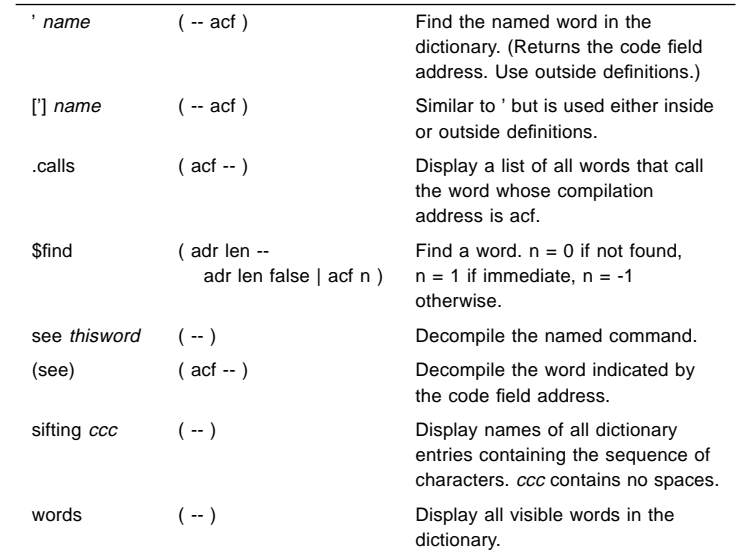

 $\oplus$ 

#### Dictionary Compilation Commands

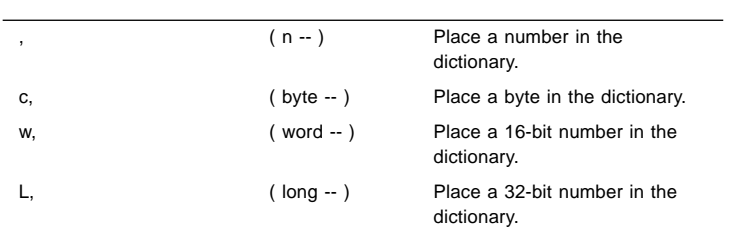

### OBRefCard.doc Black  $14 \n\oplus$

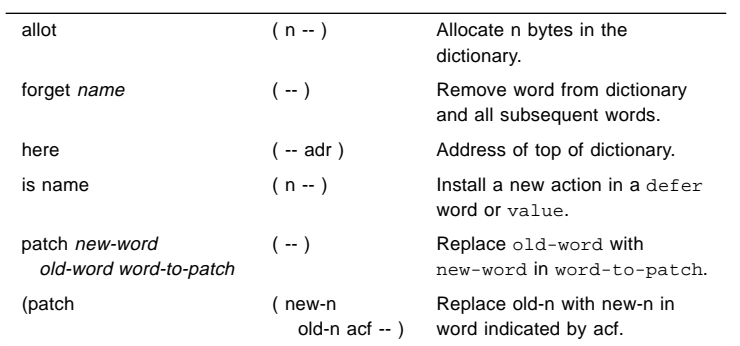

Controlling Text Input

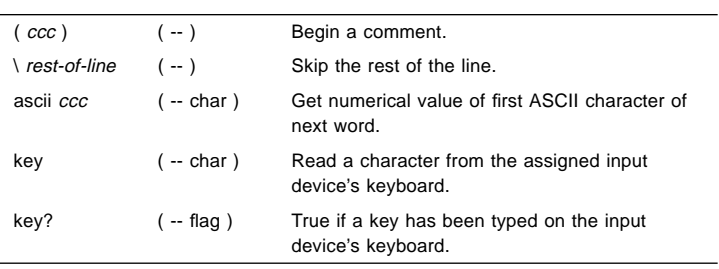

#### Displaying Text Output

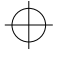

cr (--) Terminate a line on the display and go to the next line. emit ( char -- ) Display the character. type ( adr +n -- ) Display n characters.

#### Manipulating Text Strings

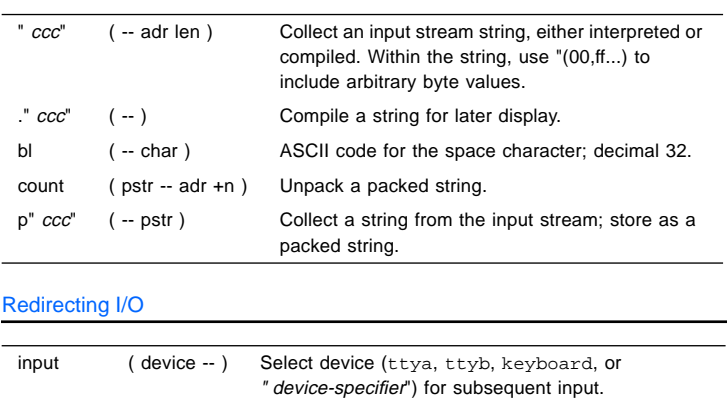

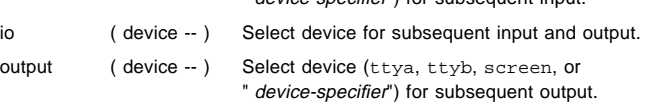

### $\bigoplus$

#### Comparison Commands

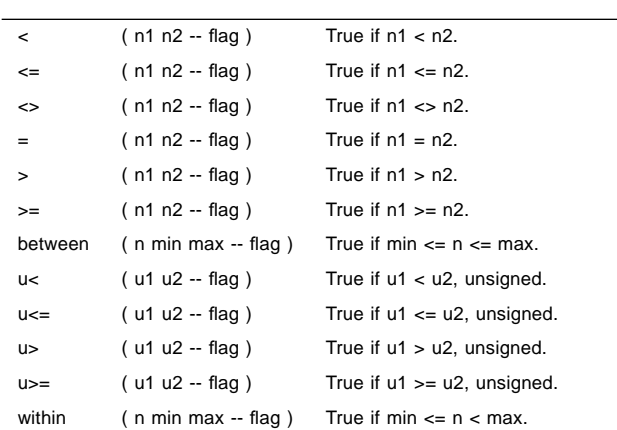

#### if-then-else Commands

 $\bigoplus$ 

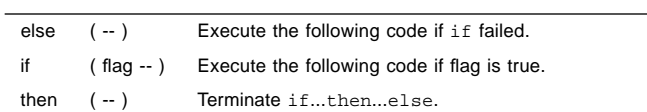

#### begin (Conditional) Loop Commands

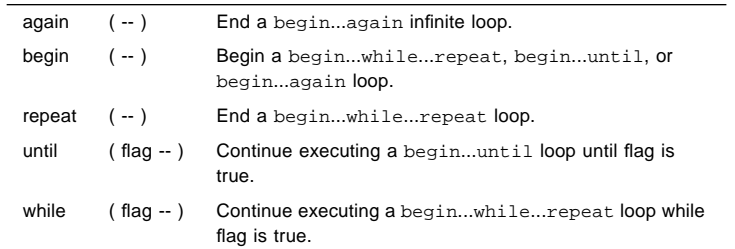

⊕

#### do (Counted) Loop Commands

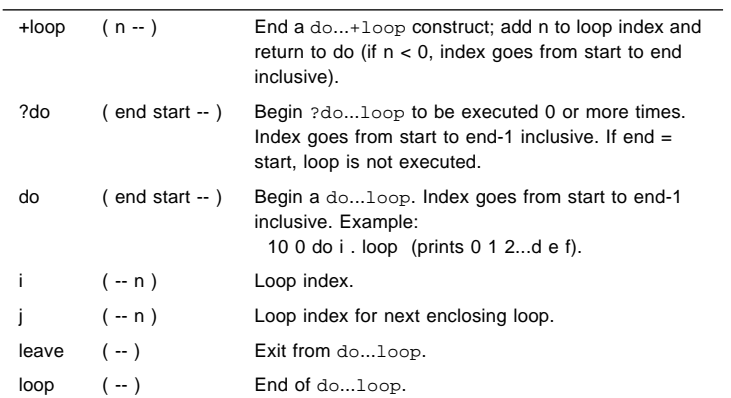

#### case Statement

 $\overline{a}$ 

 $\overline{a}$ 

⊕

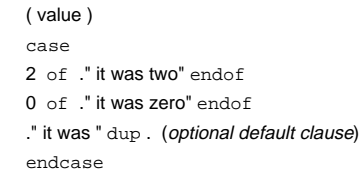

#### Cache Manipulation Commands

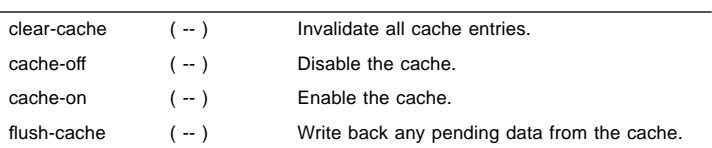

#### Alternate Address Space Access Commands

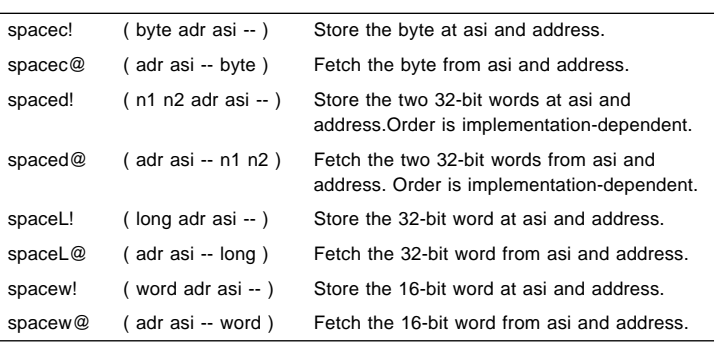

#### Multiprocessor Commands

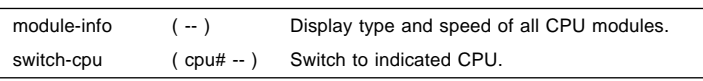

#### Program Execution Control Commands

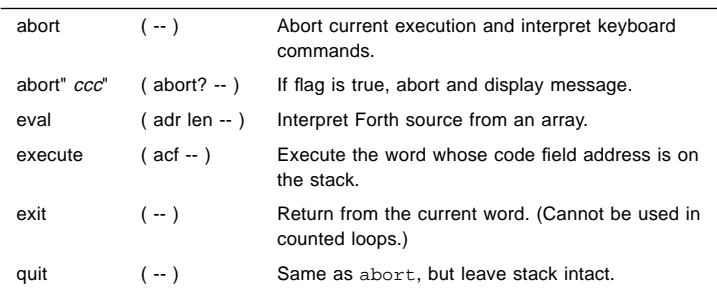

 *1993, Sun Microsystems, Inc.—Printed in the United States of America.*

Sun, Sun Microsystems, the Sun logo, and OpenBoot are trademarks or registered trademarks of Sun<br>Microsystems, Inc. THIS PUBLICATION IS PROVIDED "AS IS" WITHOUT WARRANTY OF ANY KIND, EITHER EXPRESS<br>OR IMPLIED, INCLUDING, B